# Privater Masterstudiengang Multimedia Design

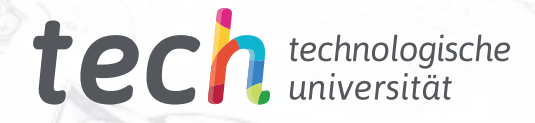

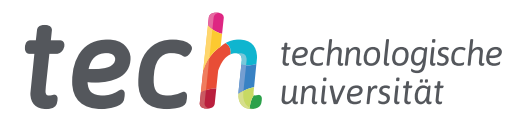

# Privater Masterstudiengang Multimedia Design

- » Modalität: online
- » Dauer: 12 Monate
- » Qualifizierung: TECH Technologische Universität
- » Aufwand: 16 Std./Woche
- » Zeitplan: in Ihrem eigenen Tempo
- » Prüfungen: online

Internetzugang: [www.techtitute.com/de/informatik/masterstudiengang/masterstudiengang-multimedia-design](http://www.techtitute.com/de/informatik/masterstudiengang/masterstudiengang-multimedia-design)

# Index

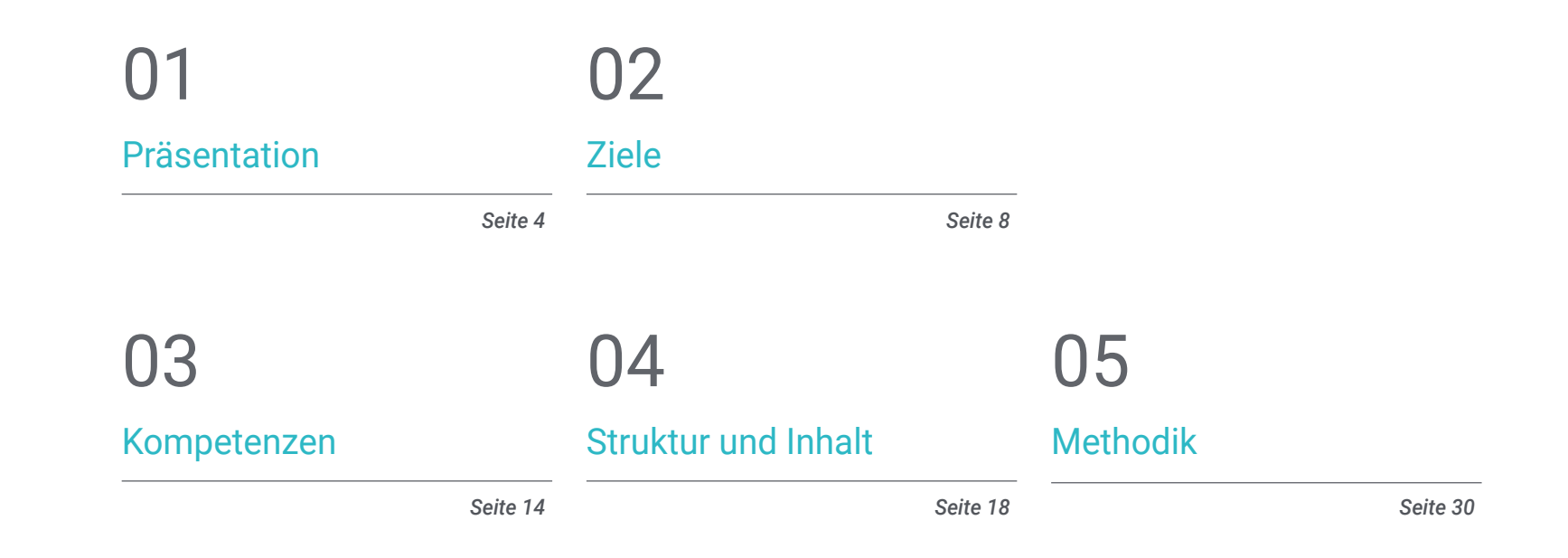

# [Qualifizierung](#page-37-0) 06

*Seite 38*

# <span id="page-3-0"></span>Präsentation 01

уB

මෙ

Multimedia Design ist ein Dauerbrenner. Damit einher geht die Notwendigkeit für Fachleute, sich in allen technischen, ästhetischen und kommunikativen Aspekten dieser sich ständig weiterentwickelnden Art der Entwicklung weiterzubilden. Dieses vollständige Programm wird Ihnen zeigen, wie Sie ein hochwertiges Multimedia-Projekt durchführen können, von der ersten Idee bis zur Veröffentlichung und Verbreitung. Mit der Qualität einer erstklassigen Fortbildung.

≪

G

e

dy o

WELCOME<br>
WELCOME<br>
WELCOME<br>
What do you care, what are the pest. Your<br>
What is the greatest achievement<br>
What is the greatest cooperating<br>
what is the greatest cooperating WELCOME This is the pu care, achieved<br>What is the greatest achieved<br>What is the greates cooperating<br>List of companies cooperating List of companies

 $\mathcal{R}_{\mathcal{U}}$ 

HOME NEWS GALLERY

**Louting British** 

*Entdecken Sie in einem komfortablen und flexiblen Programm, wie Sie Ihre Ideen in Multimedia-Projekte mit großer Wirkung und Bekanntheit umsetzen können"*

# tech 06 | Präsentation

Mit Hilfe einer exklusiven Methodik führt Sie dieser private Masterstudiengang in das Gebiet der audiovisuellen Kultur. Der Grafikdesigner muss die audiovisuellen Phänomene kennen, die sich in denselben Paradigmen bewegen wie die grafische Kommunikation. Der Einfluss einiger Medien auf andere, die verschiedenen Kombinationen von Medien und die neuen grafischen Produkte, die verschiedene Techniken und Ansätze aus anderen kommunikativen Bereichen einbeziehen, sind Erkenntnisse, die neue Denk- und Arbeitsrichtungen eröffnen werden.

In diesem Sinne ist das Wissen über alle möglichen Aspekte der Arbeit ein Fenster zu sehr interessanten Möglichkeiten und zu erforschenden Wegen.

Daher werden in dieser Weiterbildung die Aspekte behandelt, die ein Designer kennen muss, um ein audiovisuelles Projekt zu planen, zu entwickeln und abzuschließen. Es ist ein Weg, der die Fähigkeiten des Studenten schrittweise steigert und ihm hilft, die Herausforderungen eines Spitzenprofis zu meistern.

Multimedia Design wird als praktikable Option für eine Fachkraft vorgestellt, die sich entscheidet, unabhängig zu arbeiten, aber auch Teil einer Organisation oder eines Unternehmens zu sein. Ein interessanter Weg der beruflichen Entwicklung, der von den spezifischen Kenntnissen, die wir Ihnen in diese Fortbildung anbieten, profitieren wird.

Dieser Privater Masterstudiengang in Multimedia Design enthält das vollständigste und aktuellste Programm auf dem Markt. Die hervorstechendsten Merkmale sind:

- Entwicklung einer großen Anzahl von Fallstudien, die von Experten vorgestellt werden
- Anschaulicher, schematischer und äußerst praktischer Inhalt
- Neue und zukunftsweisende Entwicklungen in diesem Bereich
- Praktische Übungen, bei denen der Selbstbewertungsprozess durchgeführt werden kann, um das Studium zu verbessern
- Innovative und hocheffiziente Methoden
- Theoretische Vorträge, Fragen an den Experten, Diskussionsforen zu kontroversen Themen und individuelle Reflexionsarbeit
- Die Inhalte sind von jedem festen oder tragbaren Gerät mit Internetanschluss abrufbar

*Dieses Programm wird es Ihnen ermöglichen, Ihre Fähigkeiten zu verbessern und Ihr Wissen im Bereich Multimedia Design zu aktualisieren"*

## Präsentation | 07 tech

*Ein komplettes und aktuelles Programm, das es Ihnen ermöglichen wird, alle Werkzeuge zu erlernen, die Sie für die Entwicklung von Multimediaprojekten benötigen, mit einer klaren Vision für das praktische Erlernen ihrer Umsetzung"*

Die Entwicklung dieses Kurses konzentriert sich auf die praktische Umsetzung des vorgeschlagenen theoretischen Studiums. Durch die effektivsten Lehrsysteme und bewährte Methoden, die von den renommiertesten Universitäten der Welt importiert wurden, werden Sie in der Lage sein, sich neues Wissen auf eine äußerst praktische Weise anzueignen. Auf diese Weise strebt TECH danach, Ihre Bemühungen in echte und unmittelbare Fähigkeiten umzuwandeln.

Das Online-System ist eine weitere Stärke dieser Fortbildung. Mit einer interaktiven Plattform, die über die Vorteile der neuesten technologischen Entwicklungen verfügt, werden die interaktivsten digitalen Tools zur Verfügung gestellt. Auf diese Weise ist es möglich, eine Form des Studiums anzubieten, die ganz an Ihre Bedürfnisse anpasst, so dass Sie diese Weiterbildung perfekt mit Ihrem persönlichen oder beruflichen Leben verbinden können.

*Verbessern Sie Ihre berufliche Position, indem Sie die Sichtweise eines Experten einbeziehen, und lernen Sie, wie Sie Ideen in Projekte umsetzen können.*

*Eine Weiterbildung, die es Ihnen ermöglicht, das erworbene Wissen fast sofort in Ihrer täglichen Praxis umzusetzen.*

# <span id="page-7-0"></span>Ziele 02

Mit diesem privaten Masterstudiengang wird der Student lernen, ein komplettes Multimedia-Design-Projekt zu entwickeln, das kreatives Denken fördert und ihm durch spezifische Kenntnisse der Anforderungen, die der Sektor an seine Fachleute stellt, Solvenz verleiht.

Aby

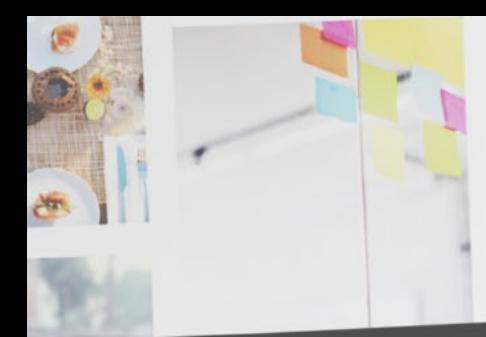

*Sie werden lernen zu entscheiden, wie Sie Ihre Ideen mit den jeweils am besten geeigneten Mitteln ausdrücken können, um Ihren multimedialen Entwürfen die besten Erfolgschancen zu geben"*

Ziele | 09 tech

# tech 10 | Ziele

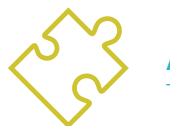

## Allgemeine Ziele

- Entwickeln eines kompletten Multimedia-Design-Projekts
- Bestimmen der geeigneten Materialien für seine Entwicklung
- Festlegen der am besten geeigneten Techniken für jede grafische Kommunikationssituation
- Durchführen des gesamten Prozesses der Erstellung von Stücken und deren Anpassung an verschiedene Formate

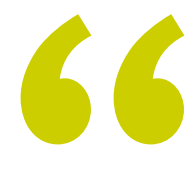

*Eine Gelegenheit, die für Fachleute geschaffen wurde, die einen intensiven und effektiven Programm suchen, um in ihrem Beruf einen bedeutenden Schritt nach vorne zu machen"*

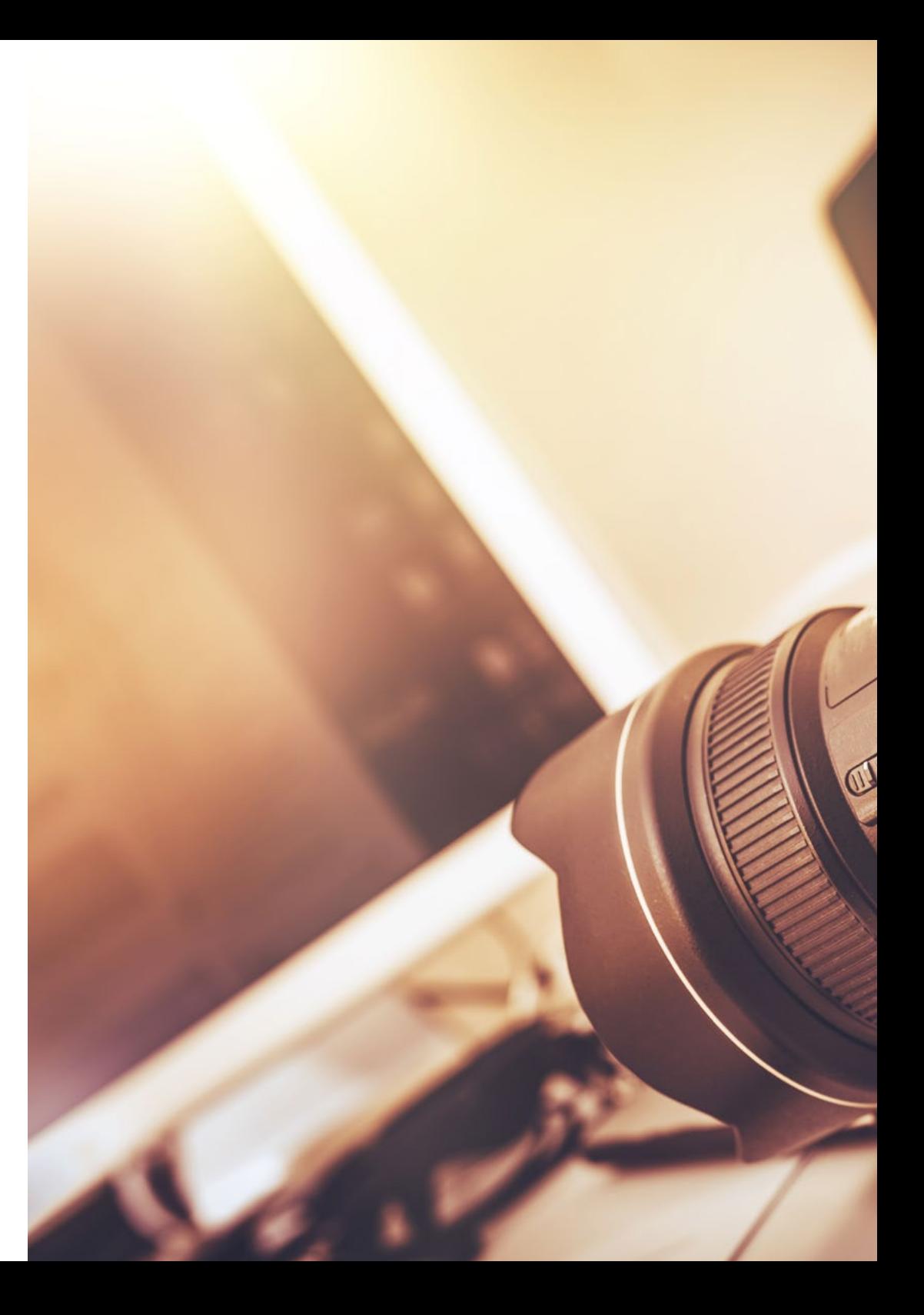

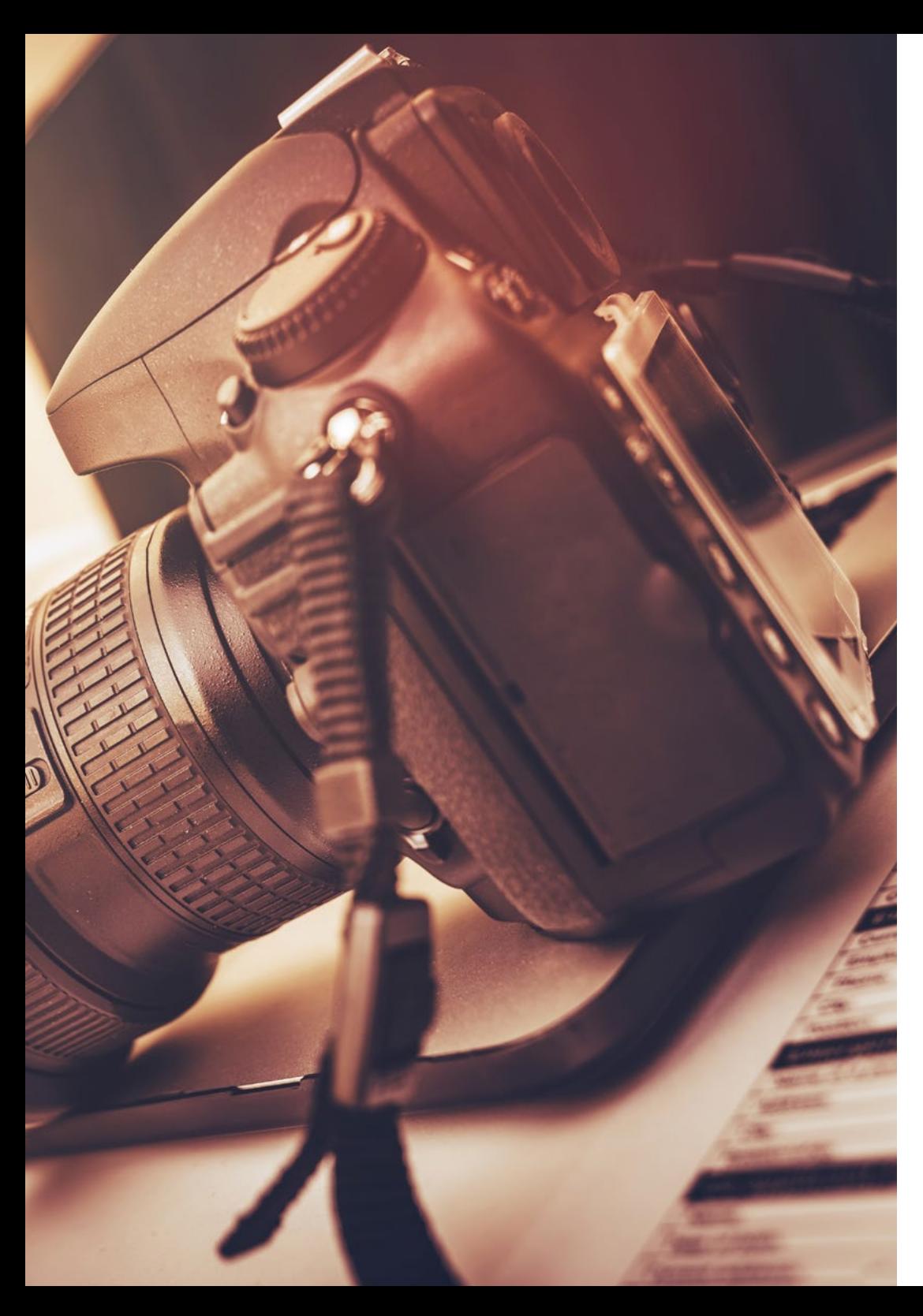

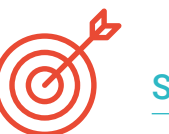

## Spezifische Ziele

#### Modul 1. Audiovisuelle Kultur

- Erwerben der Fähigkeit, Wissen zu integrieren und neues Wissen zu produzieren
- Sammeln und Interpretieren relevanter Daten, um Urteile zu fällen, die eine Reflexion über relevante soziale, wissenschaftliche oder ethische Fragen beinhalten
- In der Lage sein, Informationen, Ideen, Probleme und Lösungen sowohl an ein spezialisiertes als auch an ein nicht spezialisiertes Publikum zu vermitteln
- Verwenden von konvergentem und divergentem Denken in den Prozessen der Beobachtung, Untersuchung, Spekulation, Visualisierung und Performance
- Erkennen der kulturellen Vielfalt im Kontext der heutigen Gesellschaft
- Entwickeln einer ästhetischen Sensibilität und Kultivierung der Fähigkeit zur ästhetischen Wertschätzung

## Modul 2. Einführung in die Farbe

- Verstehen der Bedeutung von Farben in der visuellen Umgebung
- Erlernen der Fähigkeit, Farben zu beobachten, zu ordnen, zu unterscheiden und zu verwalten
- Anwenden der psychologischen und semiotischen Grundlagen von Farbe im Design
- Erfassen, Bearbeiten und Aufbereiten von Farben für die Verwendung in physischen und virtuellen Medien
- Erwerben der Fähigkeit, mit Hilfe von Argumenten unabhängige Urteile zu fällen
- Analysieren und Interpretieren von dokumentarischen und literarischen Quellen nach eigenen Kriterien, um sich selbst dokumentieren zu können

# Ziele | 11  $terh$

# tech 12 | Ziele

#### Modul 3. Audiovisuelle Sprache

- Verwenden von Informations- und Kommunikationstechnologien (IKT) in verschiedenen Kontexten und aus einer kritischen, kreativen und innovativen Perspektive
- Verstehen, was audiovisuelle Sprache ist und welche Bedeutung sie hat
- Kennen der grundlegenden Parameter einer Kamera
- Kennen der Elemente einer audiovisuellen Erzählung, ihre Verwendung und Bedeutung
- In der Lage sein, audiovisuelle Erzählungen zu erstellen und dabei Kriterien der Benutzerfreundlichkeit und Interaktivität korrekt anzuwenden
- Verwenden von Informations- und Kommunikationstechnologien (IKT) in verschiedenen Kontexten und aus einer kritischen, kreativen und innovativen Perspektive
- Verstehen der Beziehung zwischen Technologie und anderen Bereichen des menschlichen Wissens

#### Modul 4. Animierte Grafiken

- Erstellen von Animationen mit eigener Persönlichkeit und eigenem Stil
- Erstellen einer ersten Animation einer Figur
- Lernen von Konzepten für Zeit und Raum, um sie in kurzen Grafiken und visuellen Projekten anzuwenden
- Erforschen und Verstehen der Grundprinzipien der Animation
- Entwickeln eines visuellen und grafischen Stils mit Ihrer eigenen Identität
- Verstehen, was *Cartooning* ist, und Analysieren seiner Entwicklung im Laufe der Grafikgeschichte

#### Modul 5. Design für das Fernsehen

- Schreiben, Entwickeln, Produzieren und Koordinieren von digitalen Designprojekten im Bereich Kunst, Wissenschaft und Technologie
- Verstehen des Umfangs des Fernsehens in der Geschichte und heute, unter Berücksichtigung der neuen Plattformen, die das traditionelle Fernsehmodell verändern
- Verstehen der Bedeutung der grafischen Identität eines Fernsehsenders
- Beurteilen der *Mass Media* auf kritische und analytische Weise und Bewerten ihrer Vorund Nachteile
- Einsteigen in die Welt der grafischen Gestaltung für das Fernsehen mit After Effects
- Integrieren von After Effects-Design in eine Vielzahl von Grafikprojekten

#### Modul 6. 2D-Animation

- Verstehen, dass Animation ein Medium ist, das thematische Freiheit bietet
- Kennen der Mittel, die für die Entwicklung von 2D-Animationen zur Verfügung stehen
- In der Lage sein, 2D- und 3D-Arbeitsumgebungen für bestimmte Projekte miteinander zu verbinden
- Optimieren der Verwendung von Ressourcen, um neue geplante Ziele zu erreichen
- Kennen und Anwenden der Prinzipien der Proportion in der animierten künstlerischen Darstellung
- Erkennen der visuellen und kompositorischen Sprache bei der Entwicklung einer Animation

#### Modul 7. Animationsprojekte

- Wissen, was *Stop Motion* ist und welche Bedeutung es in der Welt der Kunst und des Films hat
- Lernen, wie man eine audiovisuelle Produktion mit der *Stop-Motion*-Technik erstellt
- Verstehen der Bedeutung eines guten Storytellings als ersten Schritt zur Erstellung innovativer, aufmerksamkeitsstarker und erfolgreicher Projekte
- Entwickeln von Geschichten durch die Definition von Charakteren, Schauplätzen und Ereignissen anhand der Planung eines Animationsdrehbuchs und der zu entwickelnden Inhalte
- Anwenden von Techniken und Strategien, die die Kreativität der Teilnehmer bei der Erstellung ihrer Geschichten fördern
- Verstehen der Methodik des projektbasierten Lernens: Ideenfindung, Planung, Ziele, Strategien, Ressourcen, Tests, Fehlerbehebung

#### Modul 8. 3D-Modellierung

- Verstehen der grundlegenden Eigenschaften von 3D-Rendering-Systemen
- Modellieren, Ausleuchten und Texturieren von 3D-Objekten und Umgebungen
- Anwenden der Grundlagen, auf denen die verschiedenen Arten der Projektion beruhen, auf die Modellierung dreidimensionaler Objekte
- Kennen und Anwenden von Konzepten, die sich auf flache und dreidimensionale Darstellungen von Objekten und Szenen beziehen
- In der Lage sein, die verschiedenen Techniken, die es für die Objektmodellierung gibt, anzuwenden und sie entsprechend der Geometrie einzusetzen
- Kennen von 3D-Modellierungsprogrammen und insbesondere von Blender

#### Modul 9. Digitale Fotografie

- Erfassen, Bearbeiten und Aufbereiten des Bildes für die Verwendung in verschiedenen Medien
- Kennen der Grundlagen der fotografischen und audiovisuellen Technik
- Kennen der Sprache und der Ausdrucksmittel der Fotografie und der audiovisuellen Medien
- Kennen der relevanten fotografischen und audiovisuellen Werke
- In der Lage sein, formale und symbolische Sprachen mit spezifischen Funktionen zu verknüpfen
- Handhaben von grundlegenden Beleuchtungs- und Belichtungsmessgeräten in der Fotografie
- Verstehen des Verhaltens und der Eigenschaften des Lichts und Bewerten seiner expressiven Qualitäten

#### Modul 10. Typografie

- Kennen der syntaktischen Prinzipien der grafischen Sprache und Anwenden ihrer Regeln, um Objekte und Ideen klar und genau zu beschreiben
- Kennen des Ursprungs der Buchstaben und ihrer historischen Bedeutung
- Erkennen, Studieren und konsequentes Anwenden von Typografie auf grafische Prozesse
- **Kennen und Anwenden der ästhetischen Grundlagen der Typografie**
- Wissen, wie man die Anordnung von Texten im Designobjekt analysiert
- In der Lage sein, eine professionelle Arbeit auf der Grundlage typografischer Gestaltung auszuführen

# <span id="page-13-0"></span>Kompetenzen 03

Dieser private Masterstudiengang in Multimedia Design wurde als hochqualifiziertes Instrument für Fachleute geschaffen, das sie darauf vorbereitet, in allen Bereichen dieses Sektors mit der Sicherheit eines Experten auf diesem Gebiet zu arbeiten.

# I own

Jowse our 1000s of templates and choose one

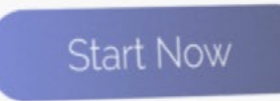

Design directly on

the cloud from

anywhere

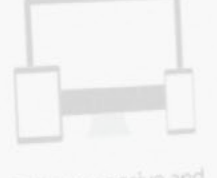

Fully responsive and mobile optimized

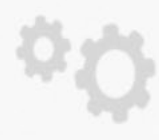

Best F

Portfolio

Very easy to set up

Kompetenzen | 15 tech

*Dieser private Masterstudiengang wird Ihnen die notwendigen persönlichen und beruflichen Fähigkeiten vermitteln, um in allen Bereichen des Multimedia-Designs mit Qualität und Sicherheit tätig zu werden"*

travel

# tech 16 | Kompetenzen

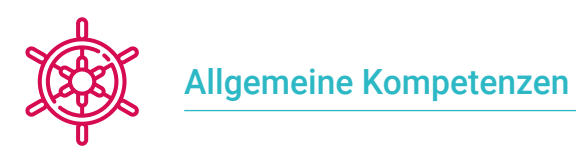

- Erstellen von Multimedia-Projekten in jedem kommunikativen Kontext
- Analysieren der Angemessenheit der verschiedenen Ansätze
- Effiziente Wirkung auf das Zielpublikum
- Kontrollieren der internen und externen Produktionsprozesse der produzierten Stücke

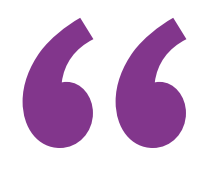

*Schreiben Sie sich in den besten Privaten Masterstudiengang in Multimedia Design ein, den es derzeit an den Universitäten gibt"*

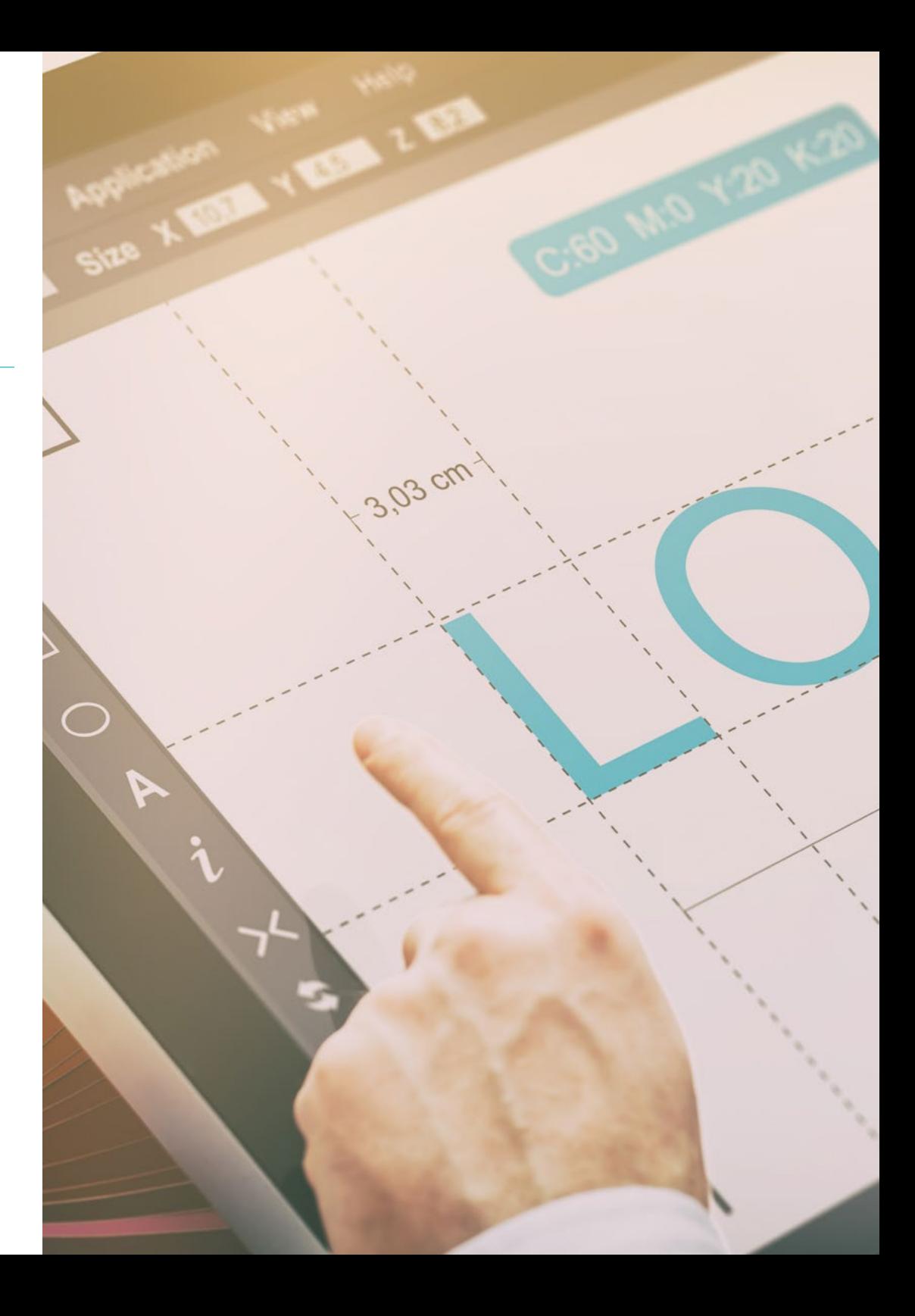

# Kompetenzen | 17 tech

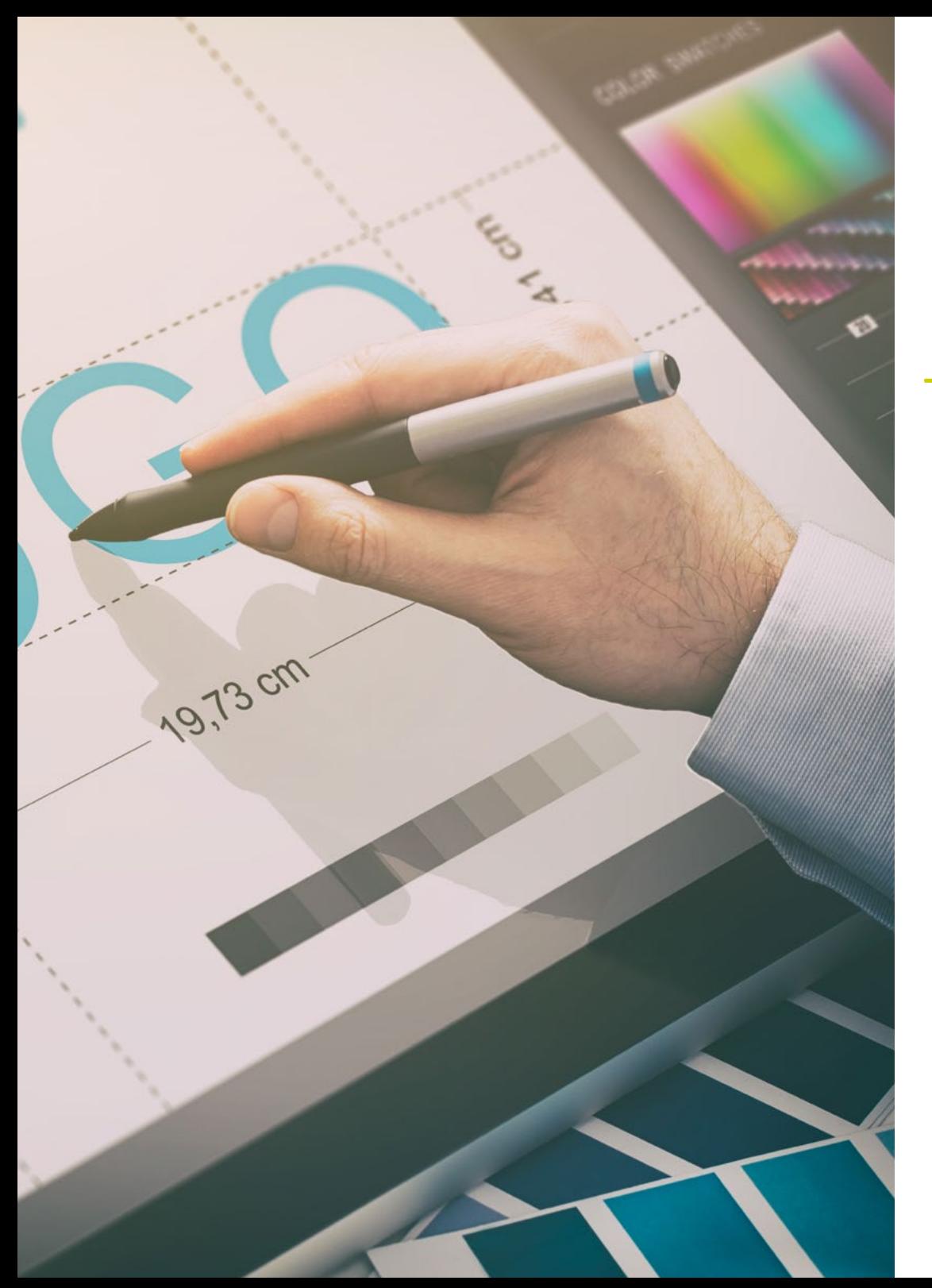

# Spezifische Kompetenzen

- Beschreiben der Merkmale und Einflüsse der audiovisuellen Kultur
- Bearbeiten von Farben in ihrer grafischen Anwendung
- Verwenden audiovisueller Sprache(n)
- Erstellen von grafischen Animationen
- Erstellen von 2D-Animationen
- Entwickeln eines Animationsprojekts
- Erstellen einer 3D-Modellierung
- Wissen, wie man mit digitaler Fotografie in all ihren Aspekten arbeitet
- Effizientes Verwenden verschiedener Typografien

# <span id="page-17-0"></span>Struktur und Inhalt 04

In diesem privaten Masterstudiengang werden Sie alle theoretischen und praktischen Inhalte vorfinden, die Sie benötigen, um jede der Situationen zu meistern, die die Entwicklung von Multimedia-Projekten von einem Profi verlangt. Indem Sie die für jedes Projekt am besten geeigneten Tools und Techniken studieren, erhalten Sie einen Schub, der Ihre Kreativität für jedes Unternehmen der Branche in verkaufsfähige und schätzbare Realitäten verwandelt.

*Eine komplette berufliche Weiterentwicklung, die Sie auf den neuesten Stand bringt, mit allem was ein Multimedia-Designer beherrschen muss, um in seinem Beruf zu überzeugen"*

# tech 20 | Struktur und Inhalt

#### Modul 1. Audiovisuelle Kultur

- 1.1. Die Postmoderne im audiovisuellen Bereich
	- 1.1.1. Was ist die Postmoderne?
	- 1.1.2. Massenkultur im Zeitalter der Postmoderne
	- 1.1.3. Die Entstehung von argumentativen Diskursen
	- 1.1.4. Die Kultur des Simulakrums
- 1.2. Semiotik: Symbole in der audiovisuellen Kultur
	- 1.2.1. Was ist Semiotik?
	- 1.2.2. Semiotik oder Semiologie?
	- 1.2.3. Semiotische Codes
	- 1.2.1. Visuelle Motive
- 1.3. Lernen zu beobachten
	- 1.3.1. Bild und Kontext
	- 1.3.2. Der ethnografische Blick
	- 1.3.3. Fotografie als Kreuzung der Blicke
	- 1.3.4. Visuelle Anthropologie
- 1.4. Die Komposition des Bildes
	- 1.4.1. Erläuterungen
	- 1.4.2. Dynamisches Gleichgewicht
	- 1.4.3. Gewicht und Blickrichtung
	- 1.4.4. Grundregeln
- 1.5. Ästhetik in audiovisuellen Medien
	- 1.5.1. Was ist Ästhetik?
	- 1.5.2. Ästhetische Kategorien
	- 1.5.3. Das Groteske und das Abscheuliche
	- 1.5.4. *Kitsch* und *Camp*
- 1.6. Neue und erneuerte Formen des Audiovisuellen
	- 1.6.1. Virale Videokunst
	- 1.6.2. *Big Data* als künstlerische Praxis
	- 1.6.3. Video-*Mapping*
	- 1.6.4. Vj's
- 1.7. Intertextualität als kreative Strategie
	- 1.7.1. Was ist Intertextualität?
	- 1.7.2. Das Zitat
	- 1.7.3. Die Anspielung
	- 1.7.4. Plagiat
	- 1.7.5. Appropriationismus
	- 1.7.6. Selbstreferenzialität
	- 1.7.7. Parodie
- 1.8. Dialog zwischen den Künsten
	- 1.8.1. Intermedialität
	- 1.8.2. Die Hybridisierung der Künste
	- 1.8.3. Klassizismus und die Trennung der Künste
	- 1.8.4. Romantik und die endgültige Vereinigung der Künste
	- 1.8.5. Totale Kunst in der Avantgarde
	- 1.8.6. Transmediale Erzählungen
- 1.9. Das neue Kino
	- 1.9.1. Die Beziehung zwischen Kino, Kultur und Geschichte
	- 1.9.2. Eine unvorhersehbare technologische Entwicklung
	- 1.9.3. Das Kino ist tot!
	- 1.9.4. Erweitertes Kino
- 1.10. Der Aufstieg des Dokumentarfilms
	- 1.10.1. Der Dokumentarfilm
	- 1.10.2. Strategien der Objektivität
	- 1.10.3. Der Aufstieg der Mockumentary
	- 1.10.4. *Found Footage*

## Modul 2. Einführung in die Farbe

- 2.1. Farbe, Prinzipien und Eigenschaften
	- 2.1.1. Einführung in die Farbe
	- 2.1.2. Licht und Farbe: chromatische Synästhesie
	- 2.1.3. Attribute der Farbe
	- 2.1.4. Pigmente und Farbstoffe

# Struktur und Inhalt | 21 tech

- 2.2. Farben auf dem Farbkreis
	- 2.2.1. Der chromatische Kreis
	- 2.2.2. Kühle und warme Farben
	- 2.2.3. Primäre und abgeleitete Farben
	- 2.2.4. Chromatische Beziehungen: Harmonie und Kontrast
- 2.3. Farbpsychologie
	- 2.3.1. Konstruktion der Bedeutung einer Farbe
	- 2.3.2. Emotionale Belastung
	- 2.3.3. Denotativer und konnotativer Wert
	- 2.3.4. Emotionales Marketing. Die Farbbelastung
- 2.4. Farbtheorie
	- 2.4.1. Eine wissenschaftliche Theorie. Isaac Newton
	- 2.4.2. Goethes Theorie der Farben
	- 2.4.3. Sich an Goethes Farbentheorie beteiligen
	- 2.4.4. Farbpsychologie nach Eva Heller
- 2.5. Bestehen auf einer Farbklassifizierung
	- 2.5.1. Der Doppelkegel von Guillermo Ostwald
	- 2.5.2. Albert Munsell's Solide
	- 2.5.3. Alfred Hickethier's Würfel
	- 2.5.4. Das CIE-Dreieck (Commission Internationale de l'Éclairage)
- 2.6. Das individuelle Studium der Farben
	- 2.6.1. Schwarz und weiß
	- 2.6.2. Neutrale Farben. Die Graustufen
	- 2.6.3. Monochrom, zweifarbig, mehrfarbig
	- 2.6.4. Symbolische und psychologische Aspekte von Farben
- 2.7. Farbige Modelle
	- 2.7.1. Subtraktives Modell. CMYK-Modus
	- 2.7.2. Additives Modell. RGB-Modus
	- 2.7.3. HSB-Modell
	- 2.7.4. Pantone-System. Die Pantonera
- 2.8. Vom Bauhaus zu Murakami
	- 2.8.1. Das Bauhaus und seine Künstler
	- 2.8.2. Gestalttheorie im Dienste der Farbe
	- 2.8.3. Josef Albers. Das Zusammenspiel der Farben
	- 2.8.4. Murakami, die Konnotationen der Abwesenheit von Farbe
- 2.9. Farbe im Designprojekt
	- 2.9.1. Pop Art, die Farbe der Kulturen
	- 2.9.2. Kreativität und Farbe
	- 2.9.3. Zeitgenössische Künstler
	- 2.9.4. Analyse der verschiedenen Optiken und Perspektiven
- 2.10. Farbmanagement in der digitalen Umgebung
	- 2.10.1. Farbräume
	- 2.10.2. Farbprofile
	- 2.10.3. Monitor-Kalibrierung
	- 2.10.4. Worauf man achten sollte

#### Modul 3. Audiovisuelle Sprache

- 3.1. Audiovisuelle Sprache
	- 3.1.1. Definition und Struktur
	- 3.1.2. Die Funktionen der audiovisuellen Sprache
	- 3.1.3. Symbole in audiovisueller Sprache
	- 3.1.4. Geschichte, Sequenz, Szene, Schuss, Aufnahme
- 3.2. Die Kamera und der Ton
	- 3.2.1. Grundlegende Konzepte
	- 3.2.2. Kameraobjektive
	- 3.2.3. Die Bedeutung von Ton
	- 3.2.4. Ergänzende Materialien
- 3.3. Die Komposition des Rahmens
	- 3.3.1. Die Wahrnehmung des Rahmens
	- 3.3.2. Gestalttheorie
	- 3.3.3. Grundsätze der Komposition
	- 3.3.4. Beleuchtung
	- 3.3.5. Bewertung von Tonalitäten

# tech 22 | Struktur und Inhalt

#### 3.4. Der Raum

3.4.1. Filmraum

- 3.4.2. Die Innen- und Außenseite des Feldes
- 3.4.3. Typologie der Räume
- 3.4.4. Nicht-Orte

#### 3.5. Zeit

- 3.5.1. Filmische Zeit
- 3.5.2. Das Gefühl der Kontinuität
- 3.5.3. Zeitliche Veränderungen: der *Flashback* und der *Flashforward*
- 3.6. Dynamischer Eindruck
	- 3.6.1. Der Rhythmus
	- 3.6.2. Die Montage als Markierung des Rhythmus
	- 3.6.3. Die Ursprünge der Montage und ihre Beziehung zum modernen Leben
- 3.7. Die Bewegung
	- 3.7.1. Arten von Bewegung
	- 3.7.2. Kamera-Bewegungen
	- 3.7.3. Zubehör
- 3.8. Die Grammatik des Kinos
	- 3.8.1. Der audiovisuelle Prozess. Skala
	- 3.8.2. Der Plan
	- 3.8.3. Arten von Aufnahmen
	- 3.8.4. Typologie der Ebenen nach dem Winkel
- 3.9. Die Dramatisierung der Handlung
	- 3.9.1. Die Struktur des Drehbuchs
	- 3.9.2. Geschichte, Handlung und Stil
	- 3.9.3. Das Paradigma von Syd Field
	- 3.9.4. Arten von Erzählern
- 3.10. Charakter Konstruktion
	- 3.10.1. Die Figur in der zeitgenössischen Erzählung
	- 3.10.2. Der Held nach Joseph Campbell
	- 3.10.3. Der postklassische Held
	- 3.10.4. Die 10 Gebote von Robert McKee
	- 3.10.5. Die Verwandlung der Figur
	- 3.10.6. Die Anagnorisis

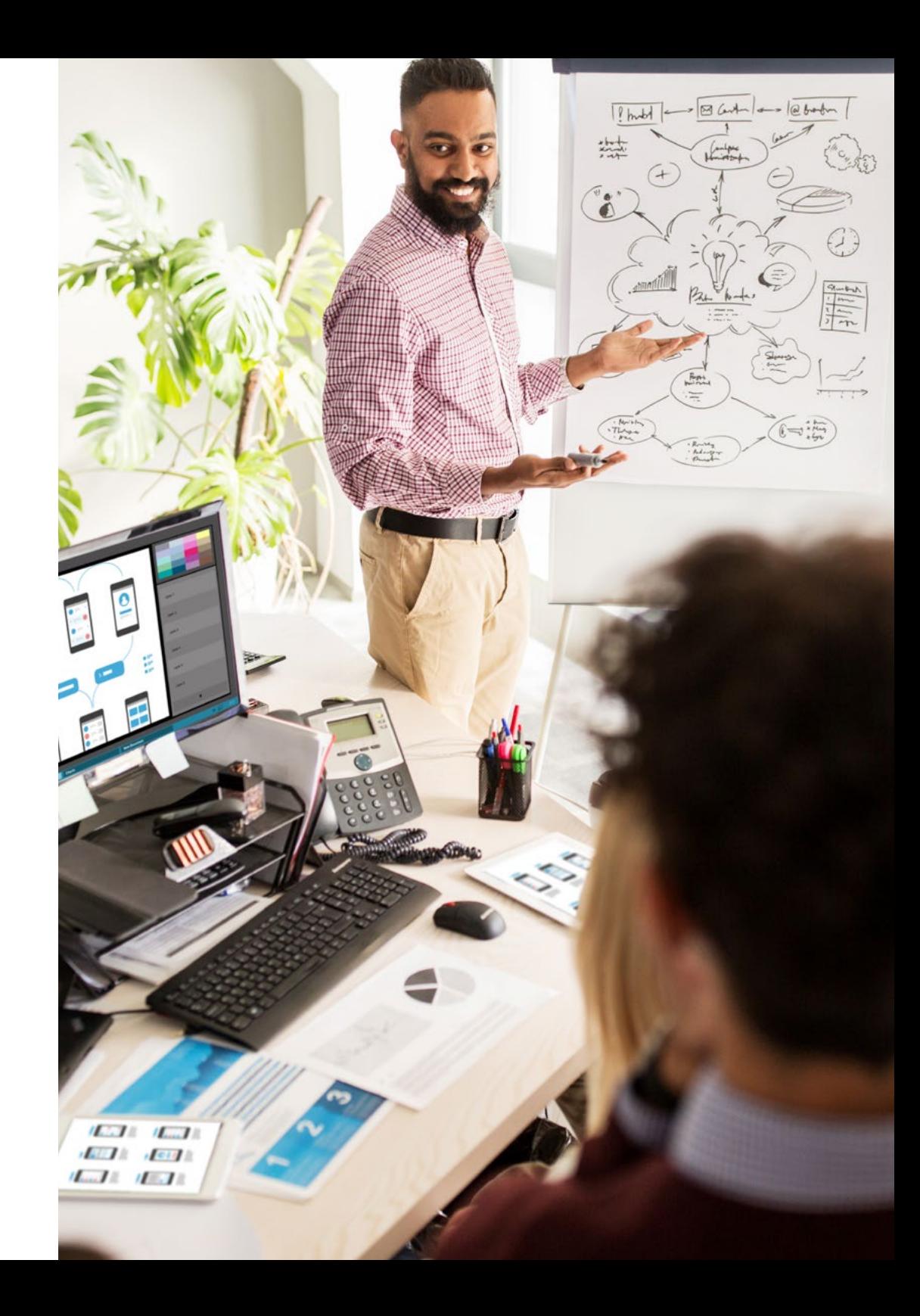

## Struktur und Inhalt | 23 tech

#### Modul 4. Animierte Grafiken

- 4.1. Einführung in animierte Grafiken
	- 4.1.1. Was ist eine animierte Grafik oder *Motion Graphic* ?
	- 4.1.2. Funktion
	- 4.1.3. Eigenschaften
	- 4.1.4. Techniken der *Motion Graphic*
- 4.2. *Cartooning*
	- 4.2.1. Was ist es?
	- 4.2.2. Grundlegende Prinzipien des *Cartooning*
	- 4.2.3. Volumetrisches Design vs. Diagramme
	- 4.2.4. Referenzen
- 4.3. Charakterdesign im Laufe der Geschichte
	- 4.3.1. Die 1920er Jahre: Rubber Hose
	- 4.3.2. Die 1940er Jahre: Preston Blair
	- 4.3.3. 1950er und 1960er Jahre: Cubism cartoon
	- 4.3.4. Komplementäre Zeichen
- 4.4. Einführung in die Charakteranimation in After Effects
	- 4.4.1. Animations-Methode
	- 4.4.2. Vektorielle Bewegung
	- 4.4.3. Animierte Prinzipien
	- 4.4.4. *Timing*
- 4.5. Projekt: Charakter-Animation
	- 4.5.1. Ideenfindung
	- 4.5.2. *Storyboard*
	- 4.5.3. Erste Phase des Charakterdesigns
	- 4.5.4. Zweite Phase des Charakterdesigns
- 4.6. Projekt: Entwicklung von *Layouts*
	- 4.6.1. Was verstehen wir unter *Layout* ?
	- 4.6.2. Erste Schritte in der Entwicklung von *Layouts*
	- 4.6.3. *Layouts* konsolidieren
	- 4.6.4. Erstellen des *Animatic*
- 4.7. Projekt: Visuelle Entwicklung des Charakters
	- 4.7.1. Visuelle Entwicklung des Charakters
	- 4.7.2. Visuelle Entwicklung des Hintergrunds
	- 4.7.3. Visuelle Entwicklung von zusätzlichen Elementen
	- 4.7.4. Korrekturen und Anpassungen
- 4.8. Projekt: Entwicklung von Szenen
	- 4.8.1. Konkretisierung der Skizzen
	- 4.8.2. *Styleframes*
	- 4.8.3. Designs für die Animation vorbereiten
	- 4.8.4. Korrekturen
- 4.9. Projekt: Animation I
	- 4.9.1. Einrichten der Szene
	- 4.9.2. Erste Bewegungen
	- 4.9.3. Die Fließfähigkeit der Bewegungen
	- 4.9.4. Visuelle Korrekturen
- 4.10. Projekt: Animation II
	- 4.10.1. Animieren des Gesichts der Figur
	- 4.10.2. Mimik berücksichtigen
	- 4.10.3. Animieren der Aktionen
	- 4.10.4. Aktion Gehen
	- 4.10.5. Präsentation der Vorschläge

#### Modul 5. Design für das Fernsehen

- 5.1. Die Welt des Fernsehens
	- 5.1.1. Wie beeinflusst das Fernsehen unseren Lebensstil?
	- 5.1.2. Einige wissenschaftliche Fakten
	- 5.1.3. Grafikdesign im Fernsehen
	- 5.1.4. Gestaltungsrichtlinien für das Fernsehen
- 5.2. Auswirkungen des Fernsehens
	- 5.2.1. Auswirkungen auf das Lernen
	- 5.2.2. Emotionale Auswirkungen
	- 5.2.3. Auswirkungen auf die Reaktion
	- 5.2.4. Auswirkungen auf das Verhalten

# tech 24 | Struktur und Inhalt

- 5.3. Fernsehen und Konsum
	- 5.3.1. Konsum von Fernsehwerbung
	- 5.3.2. Maßnahmen für kritischen Konsum
	- 5.3.3. Assoziationen des Betrachters
	- 5.3.4. Neue Plattformen für den Fernsehkonsum
- 5.4. Identität im Fernsehen
	- 5.4.1. Von der Identität des Fernsehens sprechen
	- 5.4.2. Funktionen der Identität in einem Fernsehmedium
	- 5.4.3. TV *Branding*
	- 5.4.4. Grafische Beispiele
- 5.5. Design-Spezifikationen für den Bildschirm
	- 5.5.1. Allgemeine Spezifikationen
	- 5.5.2. Sicherheitsbereich
	- 5.5.3. Optimierung
	- 5.5.4. Überlegungen zum Text
	- 5.5.5. Bilder und Grafiken
- 5.6. Adobe After Effects: die Benutzeroberfläche kennenlernen
	- 5.6.1. Wofür ist dieses Programm gedacht?
	- 5.6.2. Die Schnittstelle und der Arbeitsbereich
	- 5.6.3. Wichtigste Tools
	- 5.6.4. Erstellen von Kompositionen, Speichern und Rendern
- 5.7. Adobe After Effects: Erste Animationen
	- 5.7.1. Ebenen oder *Layers*
	- 5.7.2. Schlüsselbilder: *Keyframes*
	- 5.7.3. Beispiele für Animationen
	- 5.7.4. Geschwindigkeitskurven
- 5.8. Adobe After Effects: Text- und Hintergrundanimationen
	- 5.8.1. Erstellen von Bildschirmen für Animationen
	- 5.8.2. Animierte Bildschirme: Erste Schritte
	- 5.8.3. Animierte Bildschirme: Vertiefung der Tools
	- 5.8.4. Bearbeitung und Rendering
- 5.9. Ton in der audiovisuellen Produktion
	- 5.9.1. Audio ist wichtig
	- 5.9.2. Grundlegende Prinzipien des Tons
	- 5.9.3. Arbeiten mit Ton in Adobe After Effects
	- 5.9.4. Exportieren von Ton in After Effects
- 5.10. Erstellen eines Projekts in Adobe After Effects
	- 5.10.1. Visuelle Referenzen
	- 5.10.2. Merkmale des Projekts
	- 5.10.3. Ideen, was möchte ich tun?
	- 5.10.4. Mein audiovisuelles Produkt herstellen

#### Modul 6. 2D-Animation

- 6.1. Einführung in die 2D-Animation
	- 6.1.1. Was ist eine 2D-Animation?
	- 6.1.2. Ursprung und Entwicklung von 2D
	- 6.1.3. Traditionelle Animation
	- 6.1.4. In 2D durchgeführte Projekte
- 6.2. Grundlagen der Animation I
	- 6.2.1. Kontext
	- 6.2.2. *Squash and Stretch*
	- 6.2.3. *Anticipation*
	- 6.2.4. *Staging*
- 6.3. Grundlagen der Animation II
	- 6.3.1. *Straight Ahead Action and Pose to Pose*
	- 6.3.2. *Follow Through and Overlapping Action*
	- 6.3.3. *Slow In and Slow Out*
	- 6.3.4. *Arcs*
	- 6.3.5. *Secondary Action*
- 6.4. Grundlagen der Animation III
	- 6.4.1. *Timing*
	- 6.4.2. *Exaggeration*
	- 6.4.3. *Solid Drawing*
	- 6.4.4. *Appeal*

# Struktur und Inhalt | 25 tech

#### 6.5. Digitale Animation

- 6.5.1. Digitale Key-Animation und Interpolation
- 6.5.2. *Cartoon animation* vs. virtuelle Charaktere
- 6.5.3. Digitale Animation mit Verschachtelung und Logik
- 6.5.4. Aufkommen neuer Animationstechniken
- 6.6. Team Animation. Rollen
	- 6.6.1. Regisseur der Animation
	- 6.6.2. Der Animationsüberwacher
	- 6.6.3. Der Animateur
	- 6.6.4. Der Assistent und der Interposer
- 6.7. 2D-animierte Kurzfilme. Referenzen
	- 6.7.1. Paperman
	- 6.7.2. Morning Cowboy
	- 6.7.3. My Moon
	- 6.7.4. Praxis I: Auf der Suche nach Kurzfilmen
- 6.8. Animationsprojekt: Bauen Sie Ihre Stadt
	- 6.8.1. Einführung: 3D-Werkzeug in Illustrator
	- 6.8.2. Wahl der Typografie
	- 6.8.3. Entwicklung der Stadt
	- 6.8.4. Konstruktion von Sekundärelementen
	- 6.8.5. Autos
- 6.9. Animationsprojekt: Animieren der Elemente
	- 6.9.1. In Adobe After Effects exportieren
	- 6.9.2. Hauptelemente animieren
	- 6.9.3. Animieren sekundärer Elemente
	- 6.9.4. Letzte Animation
- 6.10. Anpassen an neue Bildschirme. Fertigstellung des Projekts
	- 6.10.1. Neue Bildschirme
	- 6.10.2. Render
	- 6.10.3. *HandBrake*
	- 6.10.4. Präsentation

#### Modul 7. Animationsprojekte

- 7.1 Einführung in *Stop Motion*
	- 7.1.1. Begriffsdefinition
	- 7.1.2. Unterschiede zwischen *Stop Motion* und Zeichentrickfilm
	- 7.1.3. Verwendung von *Stop Motion* und Prinzipien
	- 7.1.4. Arten von *Stop Motion*
- 7.2. Historischer Kontext
	- 7.2.1. Die Anfänge der *Stop Motion*-Technik
	- 7.2.2. *Stop Motion* als Technik für visuelle Effekte
	- 7.2.3. Die Entwicklung von *Stop Motion*
	- 7.2.4. Bibliografische Referenzen
- 7.3. Nachdenken über Animation
	- 7.3.1. Grundlegende Konzepte der Animation
	- 7.3.2. Materialien und Werkzeuge
	- 7.3.3. Software für *Stop Motion*-Animation
	- 7.3.4. *Stop Motion*-Studio für Mobiltelefone
- 7.4. Technische Aspekte von *Stop Motion*
	- 7.4.1. Die Kamera
	- 7.4.2. Beleuchtung
	- 7.4.3. Editieren
	- 7.4.4. Bearbeitungs-Software
- 7.5. Erstellung einer Geschichte
	- 7.5.1. Wie erstellt man eine Geschichte?
	- 7.5.2. Elemente innerhalb der Erzählung
	- 7.5.3. Die Figur des Erzählers
	- 7.5.4. Tipps für die Erstellung von Kurzgeschichten
- 7.6. Die Erstellung von Charakteren
- 7.6.1. Der kreative Prozess
	- 7.6.2. Arten von Charakteren
	- 7.6.3. Charakter-Beschreibung
	- 7.6.4. Praxis I: Erstellen einer Charakter-Beschreibung

# tech 26 | Struktur und Inhalt

- 7.7. Die Erstellung von Puppen in *Stop Motion*
	- 7.7.1. Geschichten mit Puppen erzählen
	- 7.7.2. Merkmale vergeben
	- 7.7.3. Materialien
	- 7.7.4. Visuelle Referenzen
- 7.8. Die Erstellung von Szenarien
	- 7.8.1. Die Szenografie
	- 7.8.2. Die Bedeutung einer guten Bühne
	- 7.8.3. Festlegen des Budgets
	- 7.8.4. Visuelle Referenzen
- 7.9. *Stop Motion*-Animation
	- 7.9.1. Objekt-Animation
	- 7.9.2. Ausschnitt-Animation
	- 7.9.3. Silhouetten
	- 7.9.4. Schattentheater
- 7.10. *Stop Motion*-Projekt
	- 7.10.1. Präsentation und Erläuterung des Projekts
	- 7.10.2. Suche nach Ideen und Referenzen
	- 7.10.3. Unser Projekt vorbereiten
	- 7.10.4. Analyse der Ergebnisse

#### Modul 8. 3D-Modellierung

- 8.1. Einführung
	- 8.1.1. Das Volumen
	- 8.1.2. Volumen und Kapazität
	- 8.1.3. Arten von 3D-Modellierungssoftware
	- 8.1.4. Projekte modellieren. Referenzen
- 8.2. 3D-Computergrafiken
	- 8.2.1. Was ist eine 3D-Infografik?
	- 8.2.2. Arten. Visuelle Referenzen
	- 8.2.3. 3D-Infografiken im Bereich der Architektur
	- 8.2.4. Arten von 3D-Infografiken

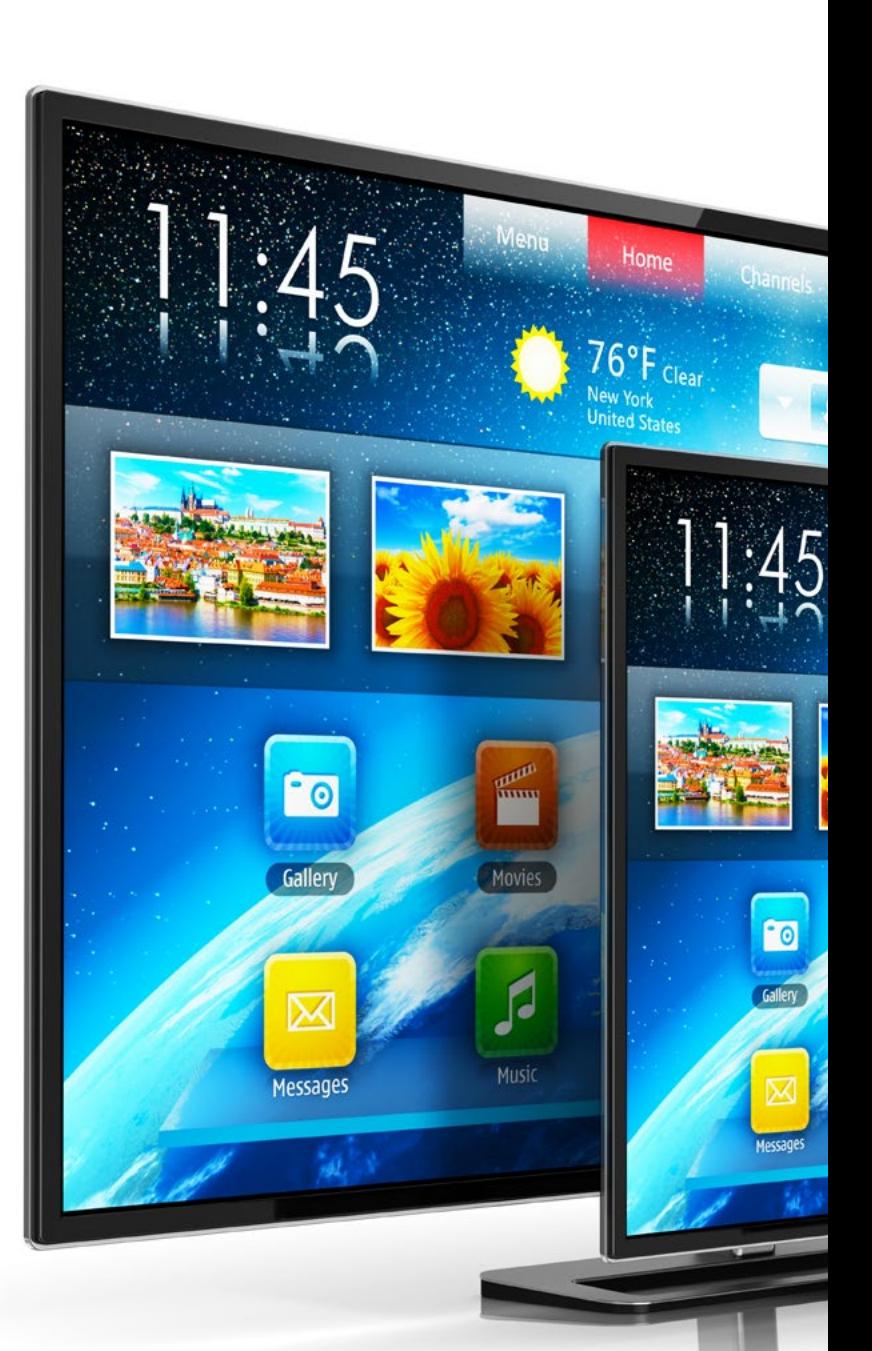

# Struktur und Inhalt | 27 tech

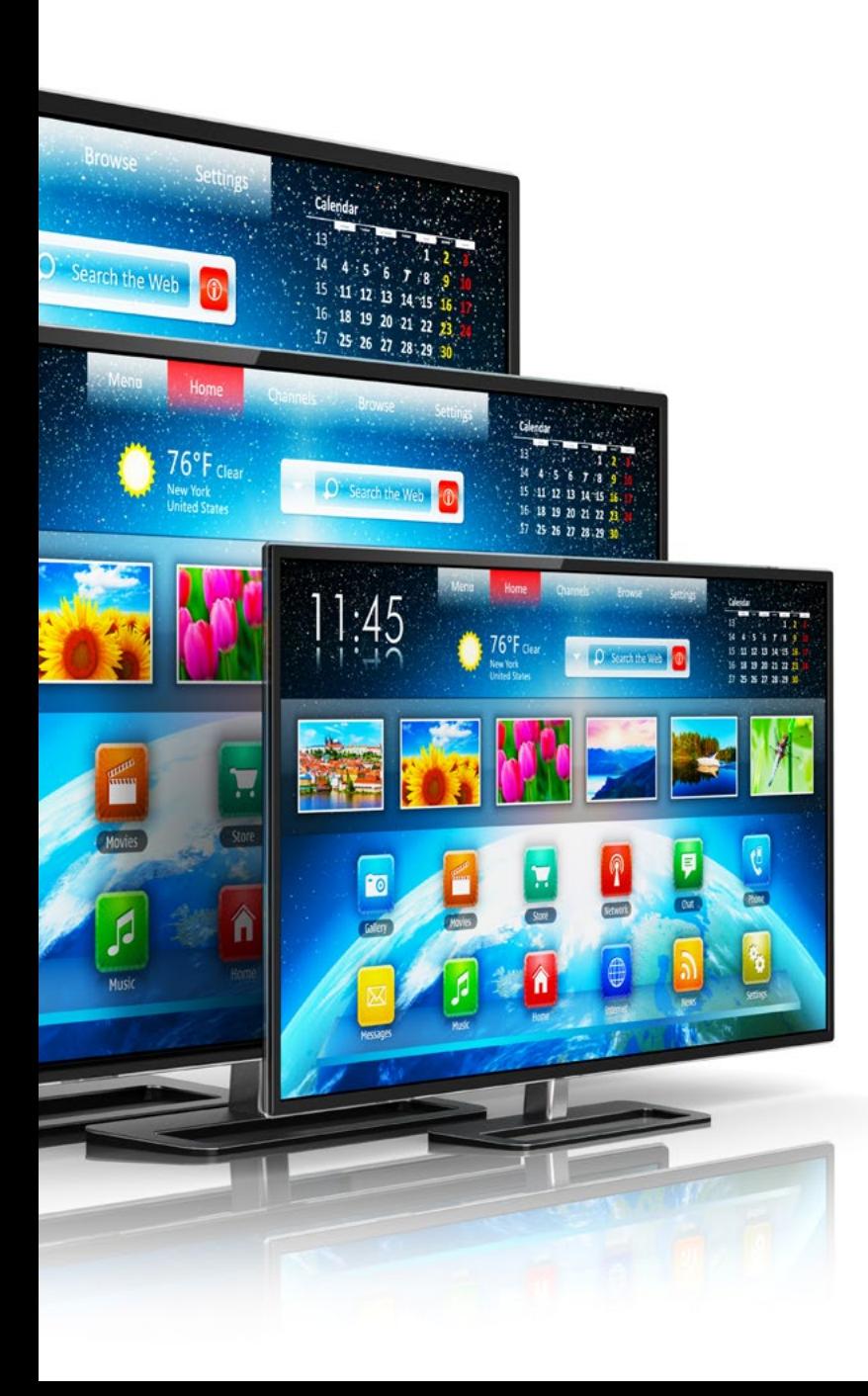

- 8.3. Einführung in Blender
	- 8.3.1. Die Schnittstelle kennenlernen
	- 8.3.2. Panels und Perspektiven
	- 8.3.3. Rendering
	- 8.3.4. Praxis I: Erstellen eines Renderings
- 8.4. Elemente in Blender
	- 8.4.1. 3D-Text
	- 8.4.2. Farbe und Texturen
	- 8.4.3. 3D-Animation
	- 8.4.4. Modellieren für den 3D-Druck
- 8.5. Beleuchtung in Blender
	- 8.5.1. Umgebungsbeleuchtung
	- 8.5.2. Praxis II: eine Szene mit Umgebungslicht vorbereiten
	- 8.5.3. Indirekte Beleuchtung
	- 8.5.4. Praxis III: Einrichten einer Szene mit indirekter Beleuchtung
- 8.6. Geführte Realisierung von Objekten in Blender
	- 8.6.1. Aufgabe 1: Freie Komposition
	- 8.6.2. Aufgabe 2: Modellieren eines Bechers
	- 8.6.3. Aufgabe 3: Modellierung einer Tasse
	- 8.6.4. Aufgabe 4: Modellierung eines Stuhls
- 8.7. Realisierung der Modellierung aus gegebenen Merkmalen
	- 8.7.1. Modell 1: das Element entsprechend den Ansichten kopieren
	- 8.7.2. Modell 2: organisches Element modellieren
	- 8.7.3. Modell 3: Objekt mit Glasoberfläche
	- 8.7.4. Modell 4: Lichtdurchlässiges Objekt
- 8.8. Projekt: Kunstausstellungsraum
	- 8.8.1. Präsentation und Erläuterung des Projekts
	- 8.8.2. Was ist das Thema meines Raumes? Begründung
	- 8.8.3. Zielsetzung des Projekts
	- 8.8.4. *Naming*. Ideenfindung und 3D-Design

# tech 28 | Struktur und Inhalt

- 8.9. Kunstausstellungsraum: Design nach Plan
	- 8.9.1. Skizzen des Kunstausstellungsraums auf dem Plan
	- 8.9.2. Berücksichtigung von Abmessungen
	- 8.9.3. Pläne in Blender entwerfen
	- 8.9.4. Anwendung von Farbe, Texturen, Detailkorrektur
- 8.10. Künstlerischer Ausstellungsraum: Platzierung der Elemente
	- 8.10.1. Gestaltung von zusätzlichen Elementen. Renders
	- 8.10.2. Standort der Elemente. Pläne
	- 8.10.3. Standort der Beleuchtung. Pläne
	- 8.10.4. Abschließende Präsentation. Renders

#### Modul 9. Digitale Fotografie

- 9.1. Einführung in das zeitgenössische fotografische Medium
	- 9.1.1. Die Ursprünge der Fotografie: die Camera Obscura
	- 9.1.2. Die Fixierung des Bildes. Meilensteine: die Daguerreotypie und die Kalotypie
	- 9.1.3. Die Lochkamera
	- 9.1.4. Der fotografische Schnappschuss. Kodak und die Popularisierung des Mediums
- 9.2. Grundlagen der digitalen Fotografie
	- 9.2.1. *Street Photography*: Fotografie als sozialer Spiegel
	- 9.2.2. Grundlagen der digitalen Bildverarbeitung
	- 9.2.3. JPG und RAW
	- 9.2.4. Digitales Labor
- 9.3. Fotografische Konzepte, Ausrüstung und Techniken
	- 9.3.1. Die Kamera: Blickwinkel und Objektive
	- 9.3.2. Belichtungsmesser. Einstellung der Belichtung
	- 9.3.3. Bildsteuerungselemente
	- 9.3.4. Praxis I: Kontrolle der Kamera
- 9.4. Beleuchtung
	- 9.4.1. Natürliches Licht und seine Bedeutung
	- 9.4.2. Eigenschaften von Licht
	- 9.4.3. Dauerlicht und Modellierlicht
	- 9.4.4. Beleuchtungspläne
	- 9.4.5. Zubehör für die Lichtmanipulation
	- 9.4.6. Hintergründe. Kommerzielle Tools
- 9.5. Flash
	- 9.5.1. Hauptfunktionen eines Blitzes
	- 9.5.2. Blitzlicht-Typen
	- 9.5.3. Taschenlampenblitz
	- 9.5.4. Vorteile und Nachteile
- 9.6. Professionelle Kamera-Fotografie
	- 9.6.1. *Lifestyle*-Fotografie. Auf der Suche nach Ecken und Winkeln
	- 9.6.2. Praxis II: Das Spiel mit dem Licht
	- 9.6.3. Praxis III: Negative Räume
	- 9.6.4. Praxis IV: Emotionen einfangen
- 9.7. Mobile Fotografie: Einführung
	- 9.7.1. Unsere Taschenkamera und andere Materialien
	- 9.7.2. Die beste Qualität erhalten
	- 9.7.3. Kompositions-Tricks
	- 9.7.4. Atmosphäre schaffen
- 9.8. Mobile Fotografie: Projekt
	- 9.8.1. *Flat Lay*
	- 9.8.2. Innenaufnahmen
	- 9.8.3. Kreative Ideen: Wo soll man anfangen?
	- 9.8.4. Praxis VI: Erste Fotos
- 9.9. Mobile Fotografie: Bearbeitung
	- 9.9.1. Fotobearbeitung mit *Snapseed*
	- 9.9.2. Fotobearbeitung mit VSCO
	- 9.9.3. Fotobearbeitung mit Instagram
	- 9.9.4. Praxis IV: Edition Ihrer Fotos
- 9.10. Das kreative fotografische Projekt
	- 9.10.1. Führende Autoren zeitgenössischer fotografischer Kreationen
	- 9.10.2. Das fotografische Portfolio
	- 9.10.3. Visuelle Portfolio-Referenzen
	- 9.10.4. Bauen Sie Ihr Portfolio an Ergebnissen auf

# Struktur und Inhalt | 29 tech

## Modul 10. Typografie

- 10.1. Einführung in die Typografie
	- 10.1.1. Was ist Typografie?
	- 10.1.2. Die Rolle der Typografie im Grafikdesign
	- 10.1.3. Abfolge, Kontrast, Form und Gegenform
	- 10.1.4. Beziehung und Unterschiede zwischen Typografie, Kalligrafie und *Lettering*
- 10.2. Die vielfältigen Ursprünge der Schrift
	- 10.2.1. Ideografische Schrift
	- 10.2.2. Das phönizische Alphabet
	- 10.2.3. Das römische Alphabet
	- 10.2.4. Die karolingische Reformation
	- 10.2.5. Das moderne lateinische Alphabet
- 10.3. Anfänge der Typografie
	- 10.3.1. Die Druckerpresse, eine neue Ära. Erste Typographen
	- 10.3.2. Die industrielle Revolution: Lithographie
	- 10.3.3. Modernismus: Die Anfänge der kommerziellen Typografie
	- 10.3.4. Die Avantgarde
	- 10.3.5. Die Zwischenkriegszeit
- 10.4. Die Rolle der Designschulen in der Typografie
	- 10.4.1. Das Bauhaus
	- 10.4.2. Herbert Bayer
	- 10.4.3. Gestaltpsychologie
	- 10.4.4. Schweizer Schule
- 10.5. Aktuelle Typografie
	- 10.5.1. 1960-1970, Vorläufer der Revolte
	- 10.5.2. Postmoderne, Dekonstruktivismus und Technologie
	- 10.5.3. Wohin entwickelt sich die Typografie?
	- 10.5.4. Richtungsweisende Schriftarten
- 10.6. Typografische Form I
	- 10.6.1. Anatomie des Buchstaben
	- 10.6.2. Maße und Attribute des Typs
	- 10.6.3. Schriftfamilien
	- 10.6.4. Groß- und Kleinbuchstaben sowie Small Caps
	- 10.6.5. Unterschied zwischen Typografie, Schriftart und Schriftfamilie
	- 10.6.6. Filets, Linien und geometrische Elemente
- 10.7. Typografische Form II
	- 10.7.1. Die typografische Kombination
	- 10.7.2. Schriftformate (*PostScript-TrueType-OpenType*)
	- 10.7.3. Schriftlizenzierung
	- 10.7.4. Wer sollte die Lizenz kaufen, der Kunde oder der Designer?
- 10.8. Korrekturlesen. Textgestaltung
	- 10.8.1. Abstand zwischen den Buchstaben. *Tracking* und *Kerning*
	- 10.8.2. Wortzwischenräume. Das Quadratin
	- 10.8.3. Abstand zwischen den Zeilen
	- 10.8.4. Schriftart-Körper
	- 10.8.5. Text-Attribute
- 10.9. Das Zeichnen von Buchstaben
	- 10.9.1. Der kreative Prozess
	- 10.9.2. Traditionelle und digitale Materialien
	- 10.9.3. Die Verwendung des Grafiktabletts und des iPad
	- 10.9.4. Digitale Typografie: Umrisse und Bitmaps
- 10.10. Typografische Poster
	- 10.10.1. Kalligraphie als Grundlage für das Zeichnen von Buchstaben
	- 10.10.2. Wie schafft man eine typografische Komposition, die Eindruck macht?
	- 10.10.3. Visuelle Referenzen
	- 10.10.4. Die Skizzierphase
	- 10.10.5. Projekt

# <span id="page-29-0"></span>Methodik 05

Dieses Fortbildungsprogramm bietet eine andere Art des Lernens. Unsere Methodik wird durch eine zyklische Lernmethode entwickelt: *das Relearning*.

Dieses Lehrsystem wird z. B. an den renommiertesten medizinischen Fakultäten der Welt angewandt und wird von wichtigen Publikationen wie dem *New England Journal of Medicine* als eines der effektivsten angesehen.

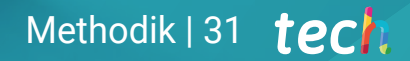

*Entdecken Sie Relearning, ein System, das das herkömmliche lineare Lernen aufgibt und Sie durch zyklische Lehrsysteme führt: eine Art des Lernens, die sich als äußerst effektiv erwiesen hat, insbesondere in Fächern, die Auswendiglernen erfordern"* 

# tech 32 | Methodik

## Fallstudie zur Kontextualisierung aller Inhalte

Unser Programm bietet eine revolutionäre Methode zur Entwicklung von Fähigkeiten und Kenntnissen. Unser Ziel ist es, Kompetenzen in einem sich wandelnden, wettbewerbsorientierten und sehr anspruchsvollen Umfeld zu stärken.

66

*Mit TECH werden Sie eine Art des Lernens erleben, die die Grundlagen der traditionellen Universitäten in der ganzen Welt verschiebt"*

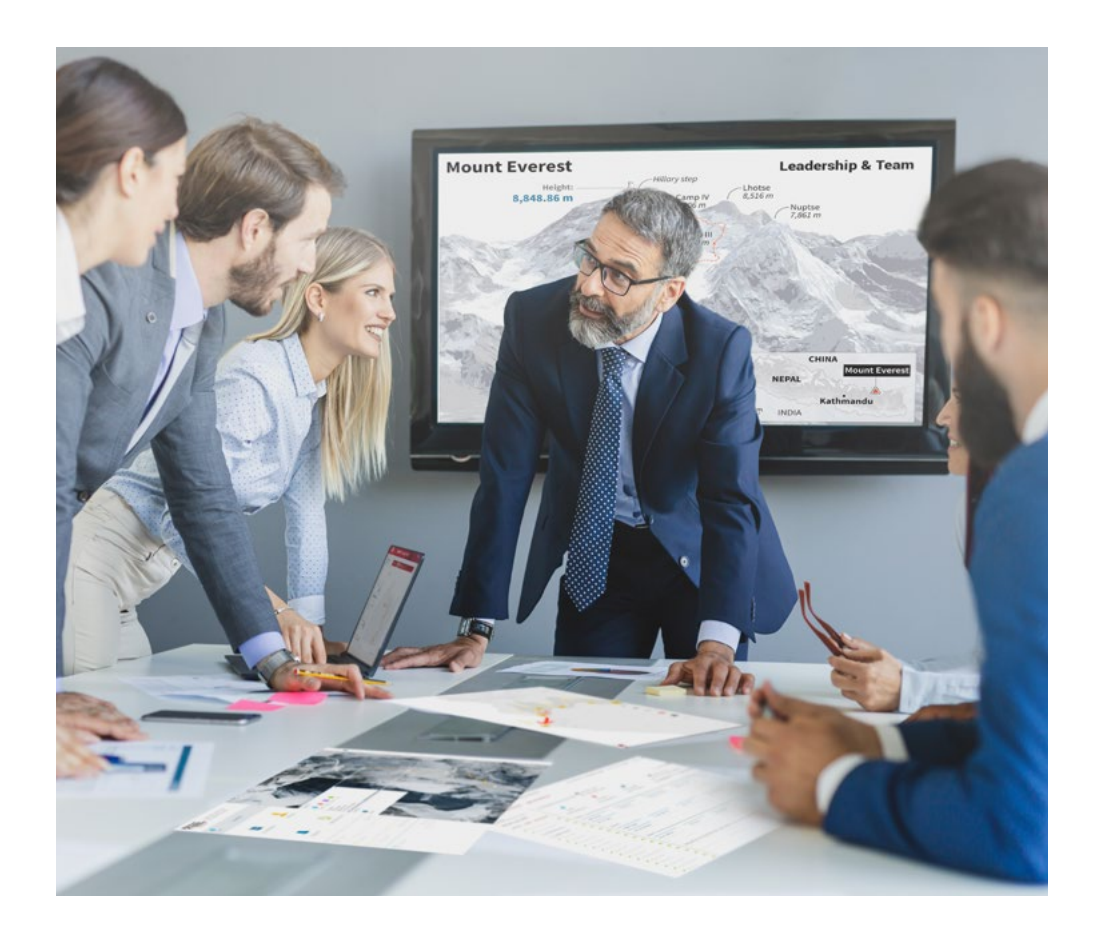

*Sie werden Zugang zu einem Lernsystem haben, das auf Wiederholung basiert, mit natürlichem und progressivem Unterricht während des gesamten Lehrplans.*

# Methodik 33  $terh$

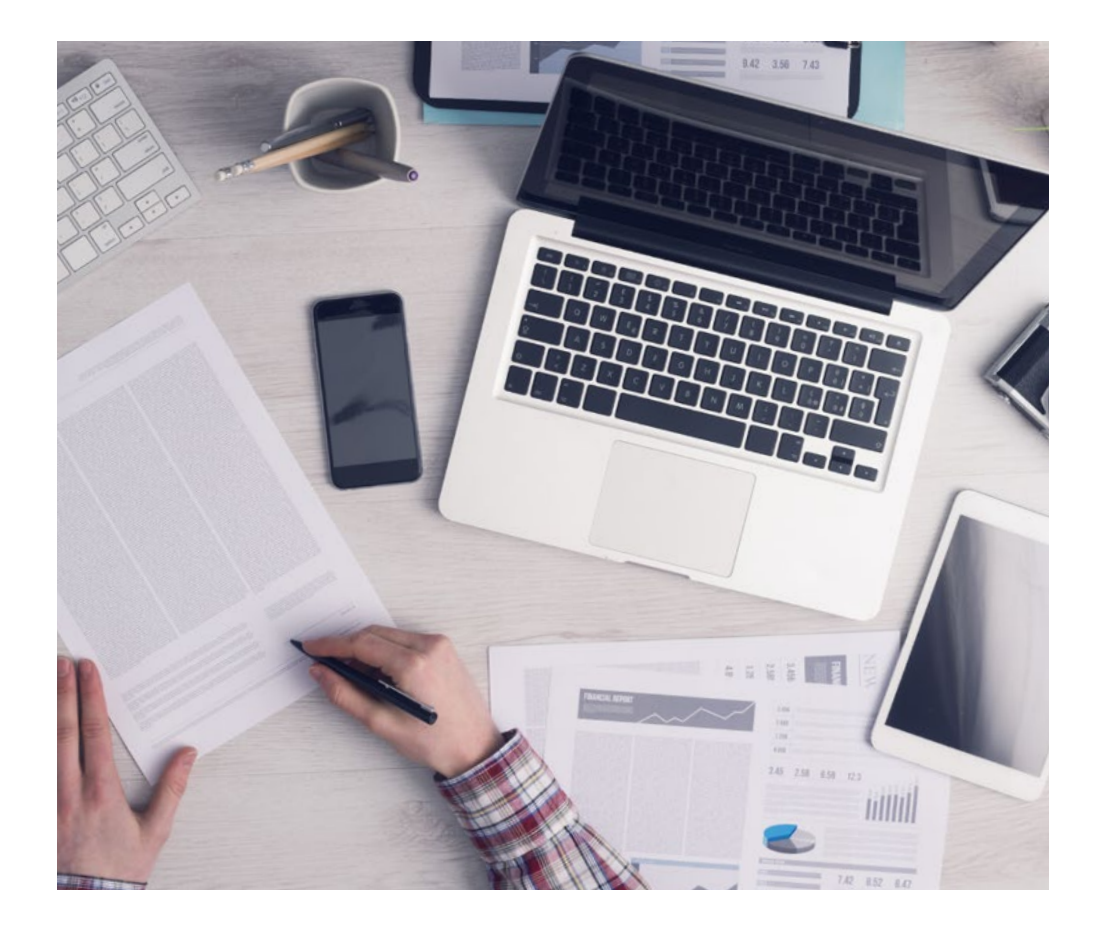

*Die Studenten lernen durch gemeinschaftliche Aktivitäten und reale Fälle die Lösung komplexer Situationen in realen Geschäftsumgebungen.*

## Eine innovative und andersartige Lernmethode

Dieses TECH-Programm ist ein von Grund auf neu entwickeltes, intensives Lehrprogramm, das die anspruchsvollsten Herausforderungen und Entscheidungen in diesem Bereich sowohl auf nationaler als auch auf internationaler Ebene vorsieht. Dank dieser Methodik wird das persönliche und berufliche Wachstum gefördert und ein entscheidender Schritt in Richtung Erfolg gemacht. Die Fallmethode, die Technik, die diesem Inhalt zugrunde liegt, gewährleistet, dass die aktuellste wirtschaftliche, soziale und berufliche Realität berücksichtigt wird.

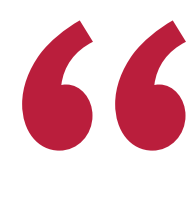

*Unser Programm bereitet Sie darauf vor, sich neuen Herausforderungen in einem unsicheren Umfeld zu stellen und in Ihrer Karriere erfolgreich zu sein"*

Die Fallmethode ist das am weitesten verbreitete Lernsystem an den besten Informatikschulen der Welt, seit es sie gibt. Die Fallmethode wurde 1912 entwickelt, damit die Jurastudenten das Recht nicht nur anhand theoretischer Inhalte erlernen, sondern ihnen reale, komplexe Situationen vorlegen, damit sie fundierte Entscheidungen treffen und Werturteile darüber fällen können, wie diese zu lösen sind. Sie wurde 1924 als Standardlehrmethode in Harvard eingeführt.

Was sollte eine Fachkraft in einer bestimmten Situation tun? Mit dieser Frage konfrontieren wir Sie in der Fallmethode, einer handlungsorientierten Lernmethode. Während des gesamten Kurses werden die Studierenden mit mehreren realen Fällen konfrontiert. Sie müssen Ihr gesamtes Wissen integrieren, recherchieren, argumentieren und Ihre Ideen und Entscheidungen verteidigen.

# tech 34 | Methodik

## Relearning Methodik

TECH kombiniert die Methodik der Fallstudien effektiv mit einem 100%igen Online-Lernsystem, das auf Wiederholung basiert und in jeder Lektion verschiedene didaktische Elemente kombiniert.

Wir ergänzen die Fallstudie mit der besten 100%igen Online-Lehrmethode: Relearning.

> *Im Jahr 2019 erzielten wir die besten Lernergebnisse aller spanischsprachigen Online-Universitäten der Welt.*

Bei TECH lernen Sie mit einer hochmodernen Methodik, die darauf ausgerichtet ist, die Führungskräfte der Zukunft auszubilden. Diese Methode, die an der Spitze der weltweiten Pädagogik steht, wird Relearning genannt.

Unsere Universität ist die einzige in der spanischsprachigen Welt, die für die Anwendung dieser erfolgreichen Methode zugelassen ist. Im Jahr 2019 ist es uns gelungen, die Gesamtzufriedenheit unserer Studenten (Qualität der Lehre, Qualität der Materialien, Kursstruktur, Ziele...) in Bezug auf die Indikatoren der besten Online-Universität in Spanisch zu verbessern.

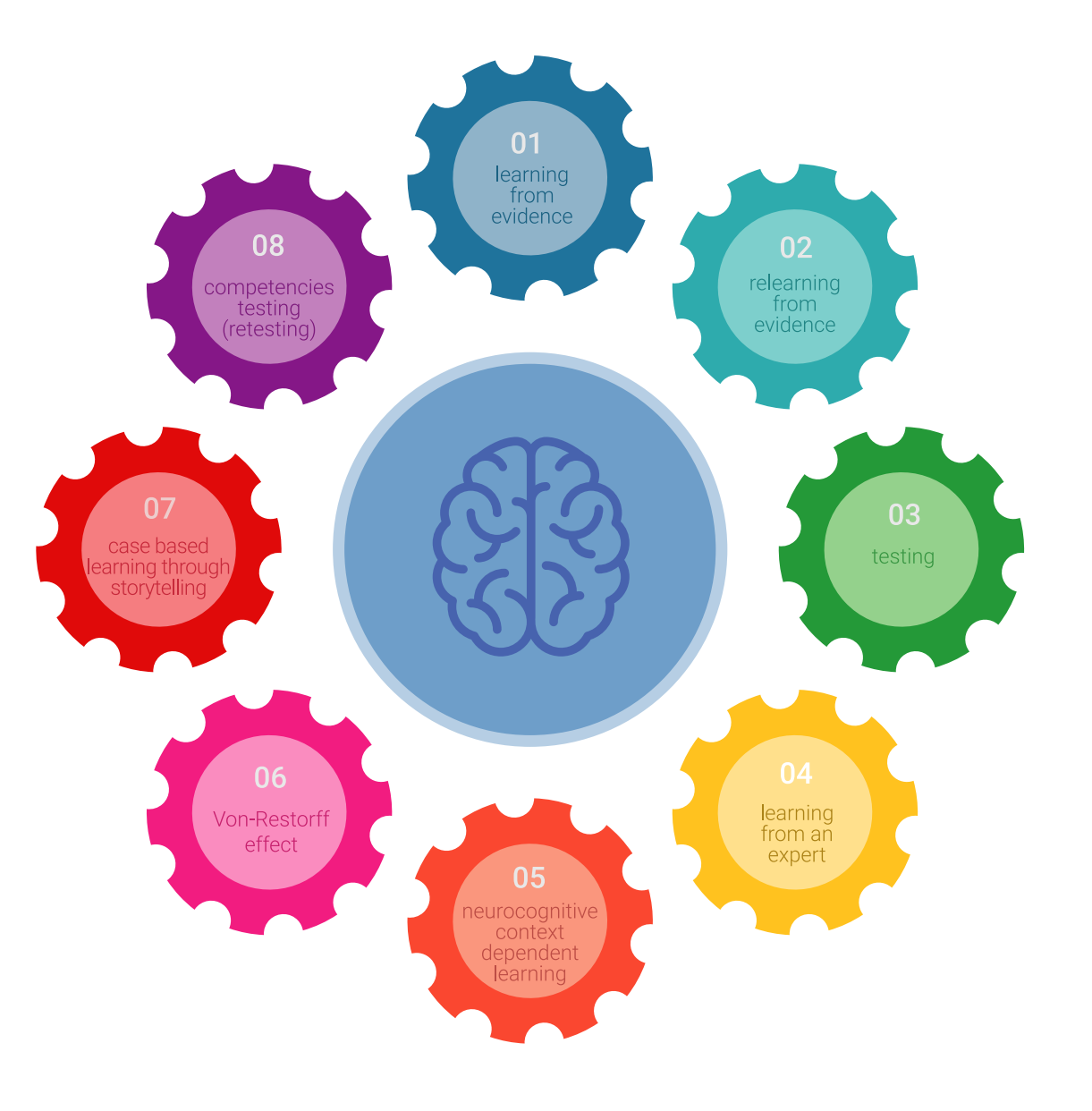

# Methodik | 35 tech

In unserem Programm ist das Lernen kein linearer Prozess, sondern erfolgt in einer Spirale (lernen, verlernen, vergessen und neu lernen). Daher wird jedes dieser Elemente konzentrisch kombiniert. Mit dieser Methode wurden mehr als 650.000 Hochschulabsolventen mit beispiellosem Erfolg in so unterschiedlichen Bereichen wie Biochemie, Genetik, Chirurgie, internationales Recht, Managementfähigkeiten, Sportwissenschaft, Philosophie, Recht, Ingenieurwesen, Journalismus, Geschichte, Finanzmärkte und -Instrumente ausgebildet. Dies alles in einem sehr anspruchsvollen Umfeld mit einer Studentenschaft mit hohem sozioökonomischem Profil und einem Durchschnittsalter von 43,5 Jahren.

*Das Relearning ermöglicht es Ihnen, mit weniger Aufwand und mehr Leistung zu lernen, sich mehr auf Ihr Fachgebiet einzulassen, einen kritischen Geist zu entwickeln, Argumente zu verteidigen und Meinungen zu kontrastieren: eine direkte Gleichung zum Erfolg.*

Nach den neuesten wissenschaftlichen Erkenntnissen der Neurowissenschaften wissen wir nicht nur, wie wir Informationen, Ideen, Bilder und Erinnerungen organisieren, sondern auch, dass der Ort und der Kontext, in dem wir etwas gelernt haben, von grundlegender Bedeutung dafür sind, dass wir uns daran erinnern und es im Hippocampus speichern können, um es in unserem Langzeitgedächtnis zu behalten.

Auf diese Weise sind die verschiedenen Elemente unseres Programms im Rahmen des so genannten neurokognitiven kontextabhängigen E-Learnings mit dem Kontext verbunden, in dem der Teilnehmer seine berufliche Praxis entwickelt.

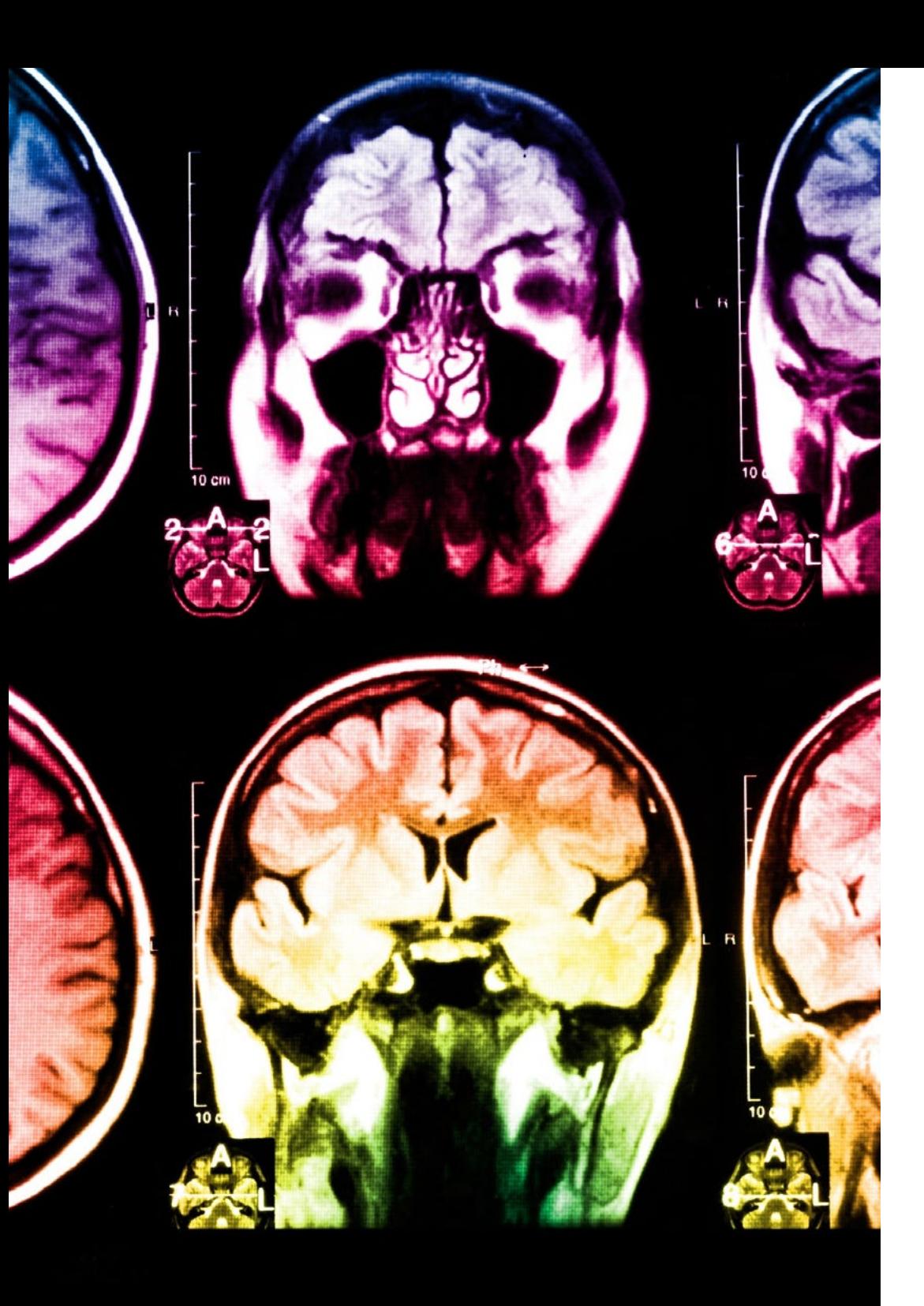

# 36 | Methodik

Dieses Programm bietet die besten Lehrmaterialien, die sorgfältig für Fachleute aufbereitet sind:

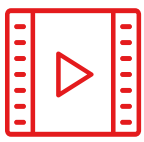

#### **Studienmaterial**

Alle didaktischen Inhalte werden von den Fachleuten, die den Kurs unterrichten werden, speziell für den Kurs erstellt, so dass die didaktische Entwicklung wirklich spezifisch und konkret ist.

Diese Inhalte werden dann auf das audiovisuelle Format angewendet, um die TECH-Online-Arbeitsmethode zu schaffen. Und das alles mit den neuesten Techniken, die dem Studenten qualitativ hochwertige Stücke aus jedem einzelnen Material zur Verfügung stellen.

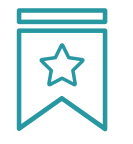

#### **Meisterklassen**

Die Nützlichkeit der Expertenbeobachtung ist wissenschaftlich belegt.

Das sogenannte Learning from an Expert baut Wissen und Gedächtnis auf und schafft Vertrauen für zukünftige schwierige Entscheidungen.

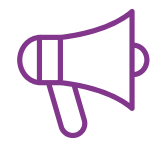

#### **Fertigkeiten und Kompetenzen Praktiken**

Sie werden Aktivitäten durchführen, um spezifische Kompetenzen und Fertigkeiten in jedem Fachbereich zu entwickeln. Praktiken und Dynamiken zum Erwerb und zur Entwicklung der Fähigkeiten und Fertigkeiten, die ein Spezialist im Rahmen der Globalisierung, in der wir leben, entwickeln muss.

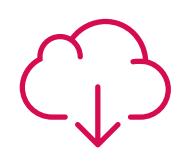

#### **Weitere Lektüren**

Aktuelle Artikel, Konsensdokumente und internationale Leitfäden, u.a. In der virtuellen Bibliothek von TECH haben die Studenten Zugang zu allem, was sie für ihre Ausbildung benötigen.

**10%**

**8%**

# Methodik | 37 tech

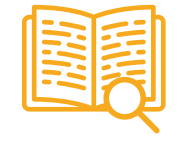

#### **Fallstudien**

Sie werden eine Auswahl der besten Fallstudien vervollständigen, die speziell für diese Qualifizierung ausgewählt wurden. Die Fälle werden von den besten Spezialisten der internationalen Szene präsentiert, analysiert und betreut.

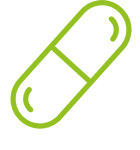

#### **Interaktive Zusammenfassungen**

Das TECH-Team präsentiert die Inhalte auf attraktive und dynamische Weise in multimedialen Pillen, die Audios, Videos, Bilder, Diagramme und konzeptionelle Karten enthalten, um das Wissen zu vertiefen.

Dieses einzigartige Bildungssystem für die Präsentation multimedialer Inhalte wurde von Microsoft als "europäische Erfolgsgeschichte" ausgezeichnet.

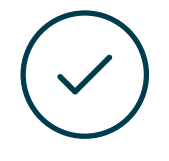

#### **Prüfung und Nachprüfung**

Die Kenntnisse der Studenten werden während des gesamten Programms regelmäßig durch Bewertungs- und Selbsteinschätzungsaktivitäten und -übungen beurteilt und neu bewertet, so dass die Studenten überprüfen können, wie sie ihre Ziele erreichen.

**4%**

**3%**

**25%**

**20%**

# <span id="page-37-0"></span>Qualifizierung 06

Der Privater Masterstudiengang in Multimedia Design garantiert neben der strengsten und aktuellsten Ausbildung auch den Zugang zu einem von der TECH Technologischen Universität ausgestellten Diplom.

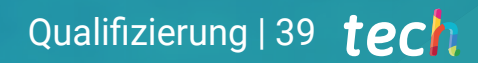

*Schließen Sie dieses Programm erfolgreich ab und erhalten Sie Ihren Hochschulabschluss, ohne zu reisen oder umständliche Verfahren zu durchlaufen"*

# tech 40 | Qualifizierung

Dieser Privater Masterstudiengang in Multimedia Design enthält das vollständigste und aktuellste Programm auf dem Markt.

Sobald der Student die Prüfungen bestanden hat, erhält er/sie per Post\* mit Empfangsbestätigung das entsprechende Diplom, ausgestellt von der TECH Technologischen Universität.

Das von TECH Technologische Universität ausgestellte Diplom drückt die erworbene Qualifikation aus und entspricht den Anforderungen, die in der Regel von Stellenbörsen, Auswahlprüfungen und Berufsbildungsausschüssen verlangt werden.

Titel: Privater Masterstudiengang in Multimedia Design Anzahl der offiziellen Arbeitsstunden: 1.500 Std.

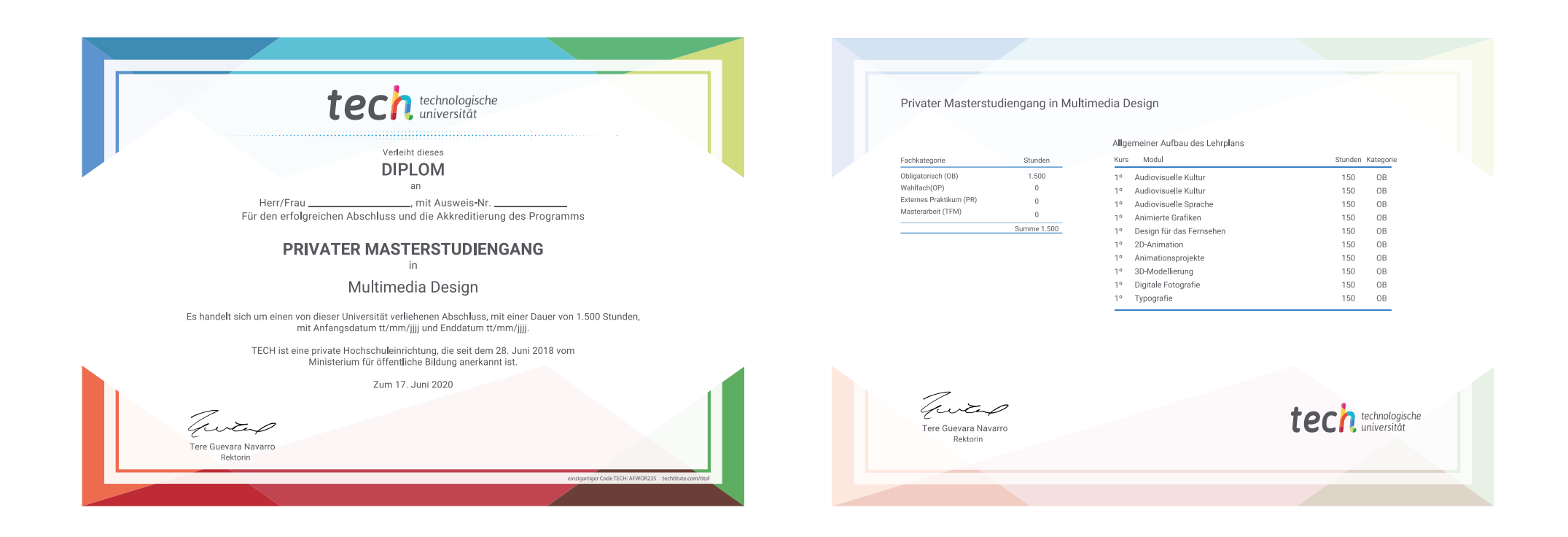

\*Haager Apostille. Für den Fall, dass der Student die Haager Apostille für sein Papierdiplom beantragt, wird TECH EDUCATION die notwendigen Vorkehrungen treffen, um diese gegen eine zusätzliche Gebühr zu beschaffen.

technologische Privater Masterstudiengang Multimedia Design » Modalität: online » Dauer: 12 Monate » Qualifizierung: TECH Technologische Universität » Aufwand: 16 Std./Woche » Zeitplan: in Ihrem eigenen Tempo » Prüfungen: online

# Privater Masterstudiengang Multimedia Design

Search<br>Engine<br>Optimization

**PMOI** 

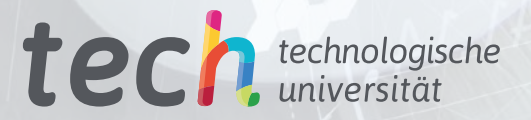

 $\mathbf{R}$  Layout